## • **•**  $\mathcal{A} = \{ \mathcal{A} \mid \mathcal{A} \leq \mathcal{A} \}$

- *•* メーリングリスト管理者メールアドレス
- *•* メーリングリスト管理者用パスワード

## $\mathbf{1}$

- - *•* メーリングリスト管理者用パスワードの変更
	- **•**  $\mathcal{A} = \{ \mathcal{A} \mid \mathcal{A} \leq \mathcal{A} \}$
	- *•* メーリングリストからのメンバーの削除

- *•* メーリングリスト管理者用パスワードは、2 ページを参照してすぐ変更してください。
- *•* メーリングリストへのメンバーの登録については、3 ページを参照して下さい。
- *•* メーリングリストからのメンバーの削除については、4 ページを参照して下さい。
- *•* メーリングリストのメンバーに、5 ページのメーリングリストの使い方(関連コマンド)を伝えて下
- •<br>• <sub>\*</sub>

# • **•**  $\text{fm}$  fml  $\text{fm}$  fml  $\text{URL}$

- 照して下さい。 **http://www.fml.org/**
- **•** The contraction of the contraction of the contraction of the contraction of the contraction of the contraction of the contraction of the contraction of the contraction of the contraction of the contraction of the co

**1.1**  $\blacksquare$ 

To: azabuml-ctl@iis.u-tokyo.ac.jp

Subject: Password Change

 $-+$ 

admin pass 古いパスワード ← 古いパスワード(メーリングリスト管理者用仮パスワード)を

admin passwd

>>> admin pass \*\*\*\*\*\*\*\* 250 PASSWD AUTHENTICATED... O.K.

O.K.!

>>> admin passwd \*\*\*\*\*\*\*\* 210 TRY CHANGING PASSWORD ... 250 PASSWD CHANGED... O.K.

 $\sqrt{2\pi}$ 

✒ ✑

 $\sqrt{2\pi}$ 

```
To: azabuml-ctl@iis.u-tokyo.ac.jp
Subject: ML addmembers
--- 以下、メールの本文 ---
```
admin pass

admin add hanako@iis.u-tokyo.ac.jp

admin add taro@iis.u-tokyo.ac.jp

```
>>> admin pass ********
250 PASSWD AUTHENTICATED... O.K.
O.K.!
>>> admin add hanako@iis.u-tokyo.ac.jp
admin add hanako@iis.u-tokyo.ac.jp >> $ACTIVE_LIST
admin add hanako@iis.u-tokyo.ac.jp is added to the member list
>>> admin add taro@iis.u-tokyo.ac.jp
admin add taro@iis.u-tokyo.ac.jp >> $ACTIVE_LIST
admin add taro@iis.u-tokyo.ac.jp is added to the member list
```
 $\sqrt{2\pi}$ 

✒ ✑

 $\sqrt{2\pi}$ 

```
To: azabuml-ctl@iis.u-tokyo.ac.jp
Subject: ML delmembers
--- 以下、メールの本文 ---
admin pass
admin bye hanako@iis.u-tokyo.ac.jp
admin bye taro@iis.u-tokyo.ac.jp
```

```
>>> admin pass ********
250 PASSWD AUTHENTICATED... O.K.
O.K.!
>>> admin bye hanako@iis.u-tokyo.ac.jp
BYE [hanako@iis.u-tokyo.ac.jp] accepted.
\sqrt{2\pi}>>> admin bye taro@iis.u-tokyo.ac.jp
BYE [taro@iis.u-tokyo.ac.jp] accepted.
\sqrt{2\pi}
```
 $\sqrt{2\pi}$ 

✒ ✑

 $\sqrt{2\pi}$ 

**2.1**  $\overline{\phantom{a}}$ 

To: azabuml@iis.u-tokyo.ac.jp Subject: Oshirase  $-+$ 

**2** メーリングリストの使い方(関連コマンド)

 $\sqrt{2\pi}$ 

✒ ✑

 $\sqrt{2\pi}$ 

✒ ✑

 $\sqrt{2\pi}$ 

✒ ✑

#### **2.2**  $\blacksquare$

To: azabuml-ctl@iis.u-tokyo.ac.jp Subject: ML help  $-$  --- $$  $he1p$ exit

#### **2.3**  $\overline{\phantom{a}}$

```
To: azabuml-ctl@iis.u-tokyo.ac.jp
Subject: ML members
-+members
exit
```
### $2.4$

 $180$ 

 $180$ 

 $180$ 

#### $2.4.1$

To: azabuml-ctl@iis.u-tokyo.ac.jp Subject: Old Mail List  $-$  --- $$ index exit

#### $2.4.2$

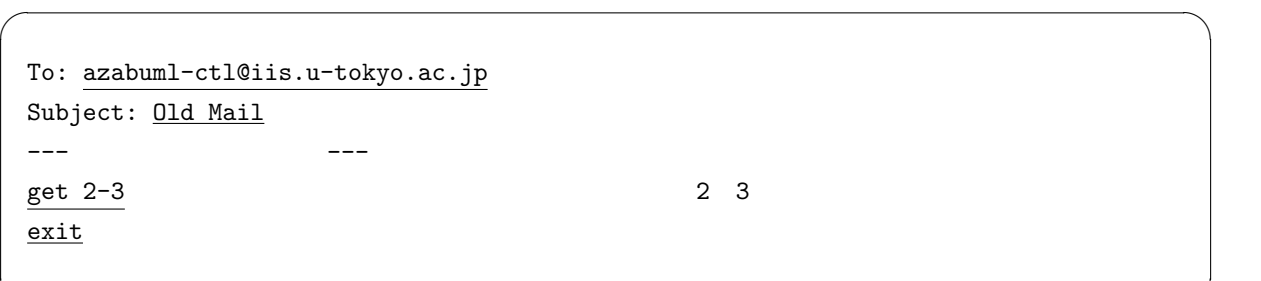

 $\sqrt{2\pi}$ 

✒ ✑